## ,,Mądra babcia po szkodzie"

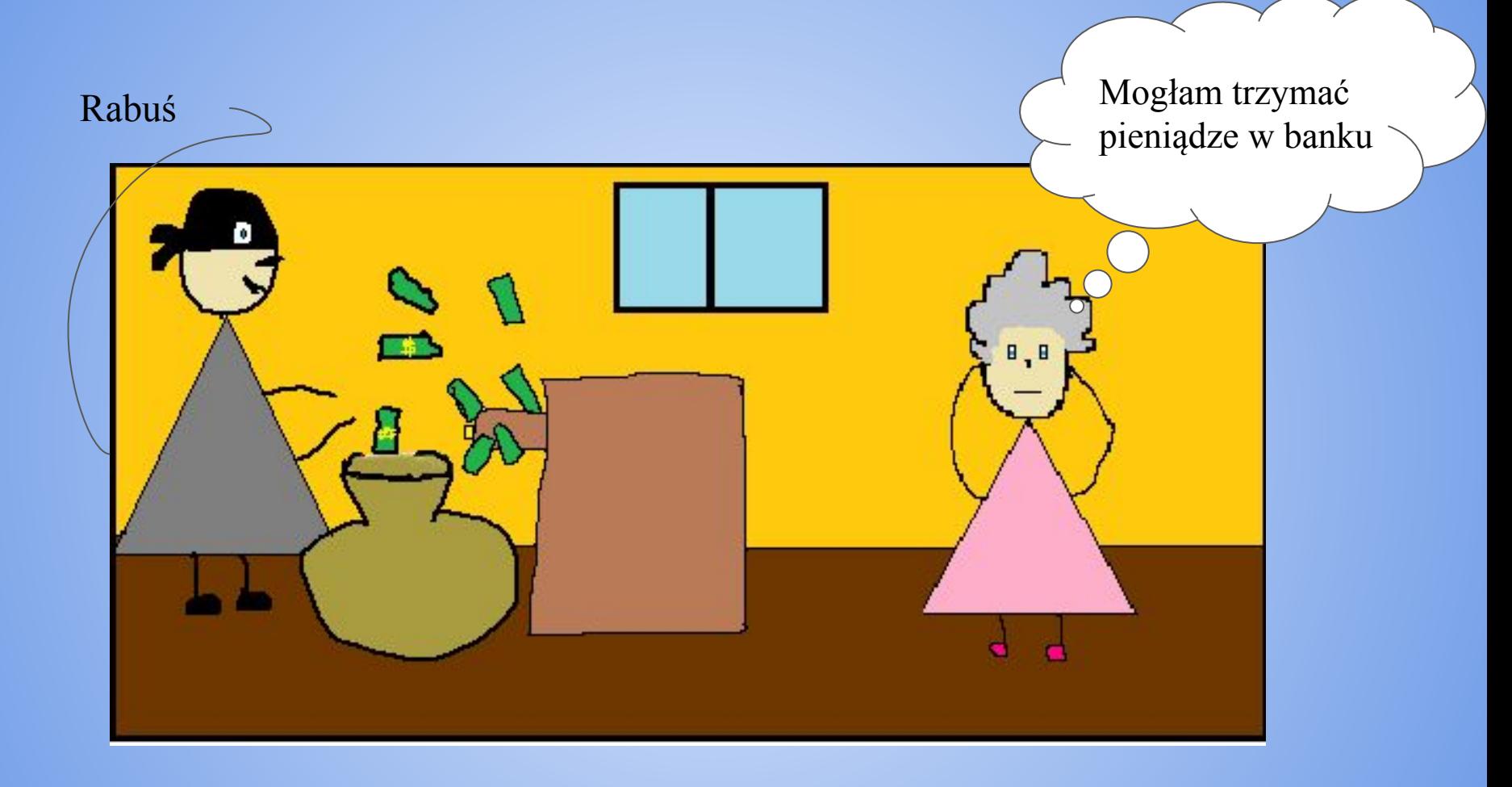

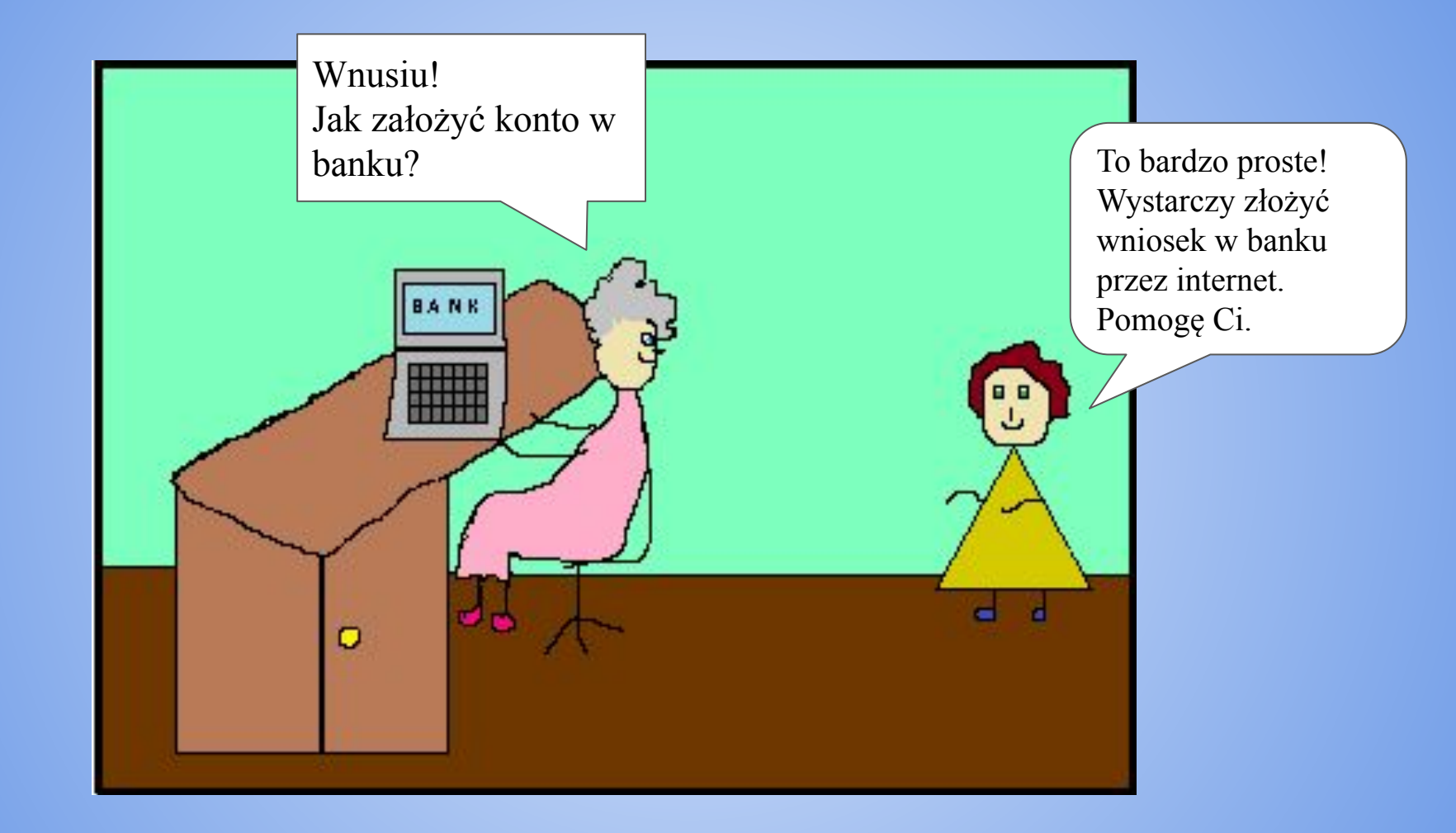

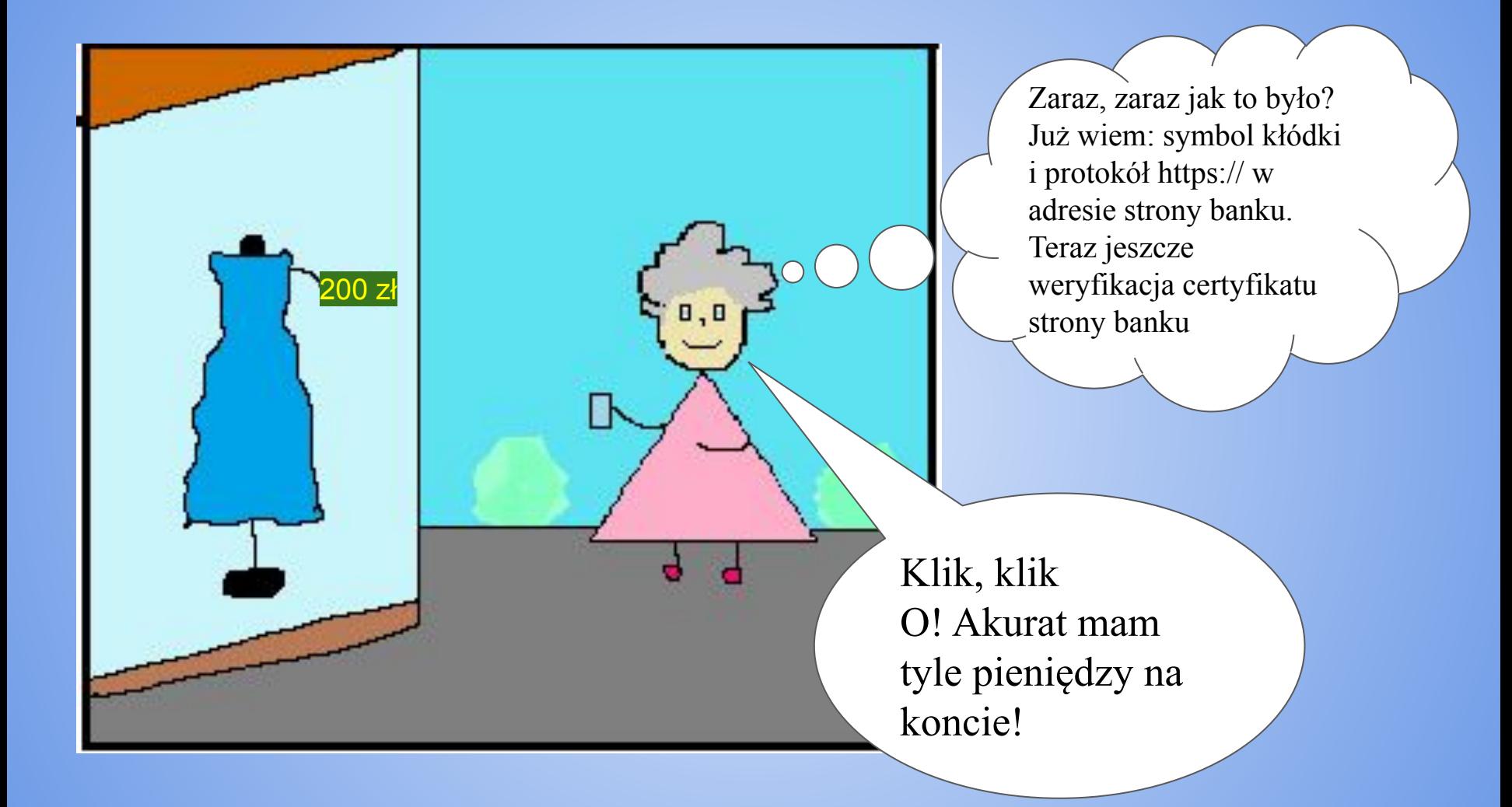

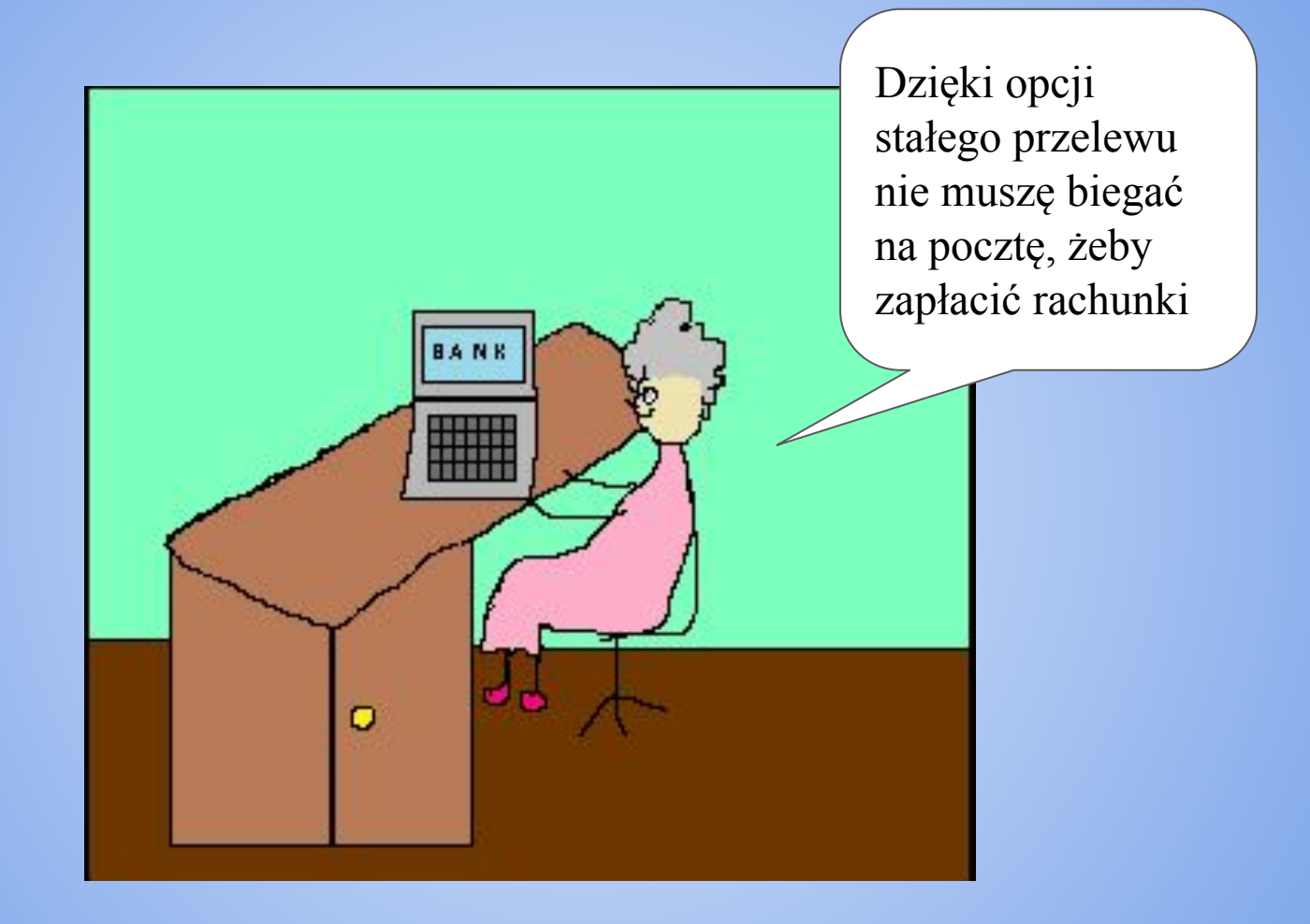

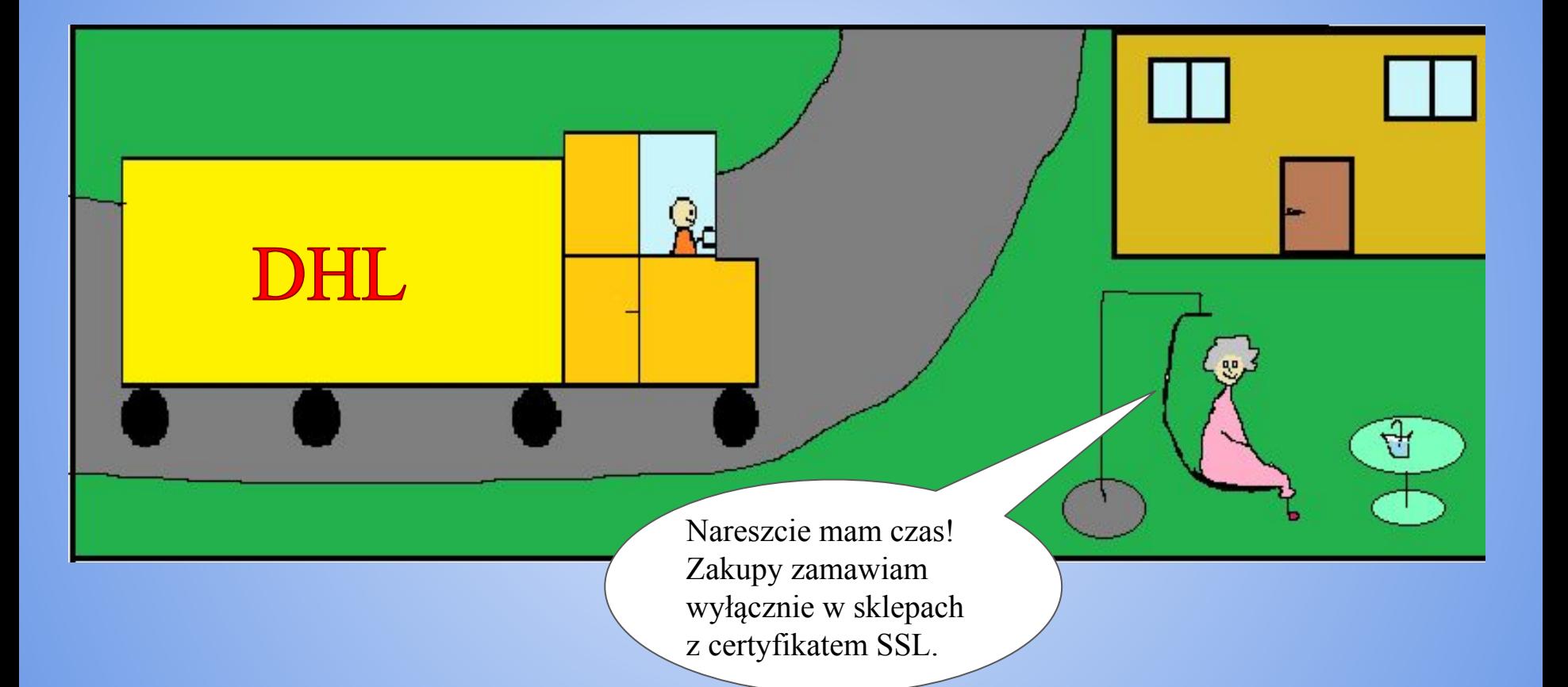

 Zaloguję się do konta bankowego: skorzystam z internetu z sieci komórkowej, jeszcze dwuetapowa weryfikacja i gotowe...

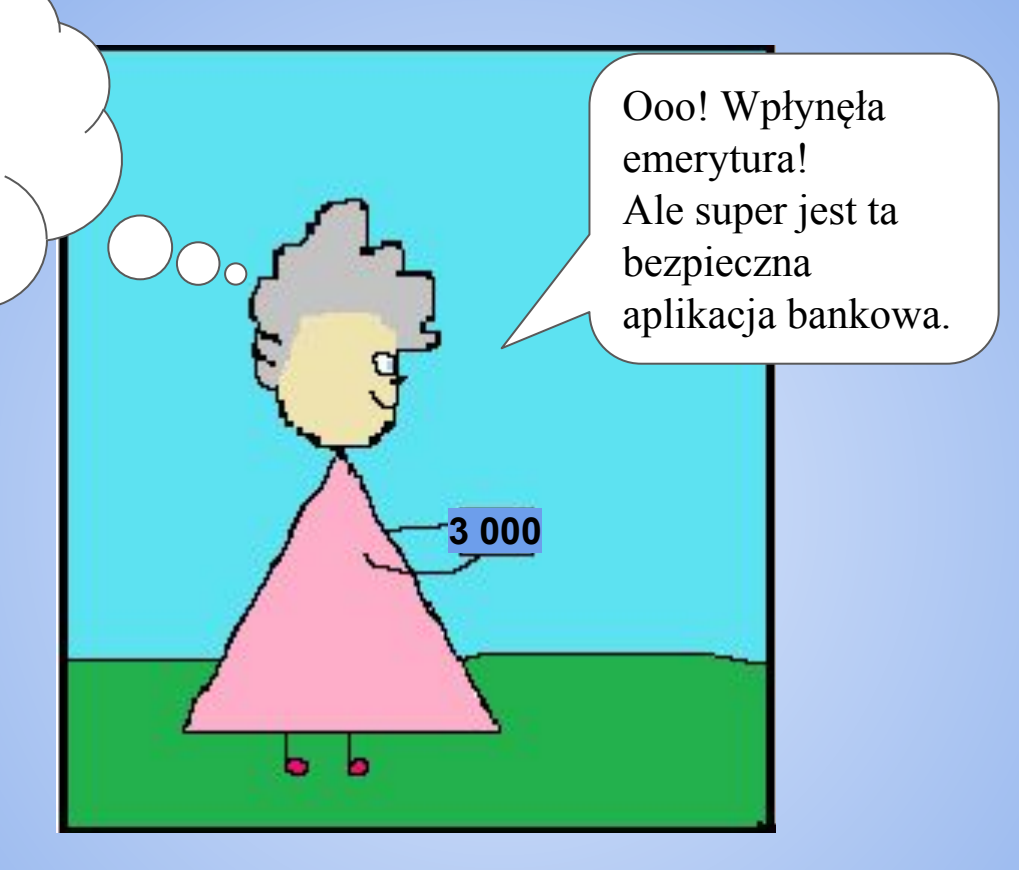

**Odkąd mam konto bankowe oszczędzam czas a moje pieniądze są zawsze bezpieczne!**